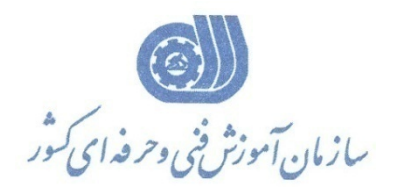

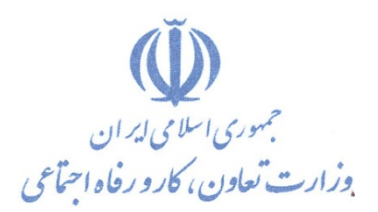

**معاونت آموزش دفتر طرح و برنامه هاي درسي**

استاندارد آموزش شايستگي

## **كاربرد اصول و مباني رايانه**

**گروه شغلي مكانيك خودرو**

**كد ملي شايستگي** 

 $VTY) - (1/7Y)$ 

**تاريخ تدوين استاندارد : 1392/11/1**

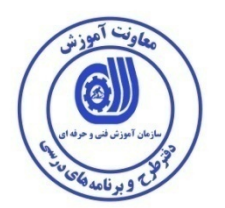

**نظارت بر تدوين محتوا و تصويب :**

**كد ملي پودمان:** 7231-01/034/1

**اعضاء كميسيون تخصصي رشته مكانيك خودرو:**

 **ابراهيم خليل زاده ايراني اقدم** 

**حوزه هاي حرفه اي و تخصصي همكار براي تدوين برنامه آموزش :** 

**فرآيند اصلاح و بازنگري :** 

 **-**

 **-**

**آدرس دفتر طرح و برنامه هاي درسي**

**تهران – خيابان آزادي ، خيابان خوش شمالي ، نبش خيابان نصرت ، ساختمان شماره 2 ، سازمان آموزش فني و حرفه اي كشور ، پلاك 97**

**دورنگار 66944117 تلفن 9 – 66569900**

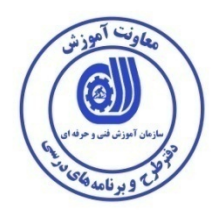

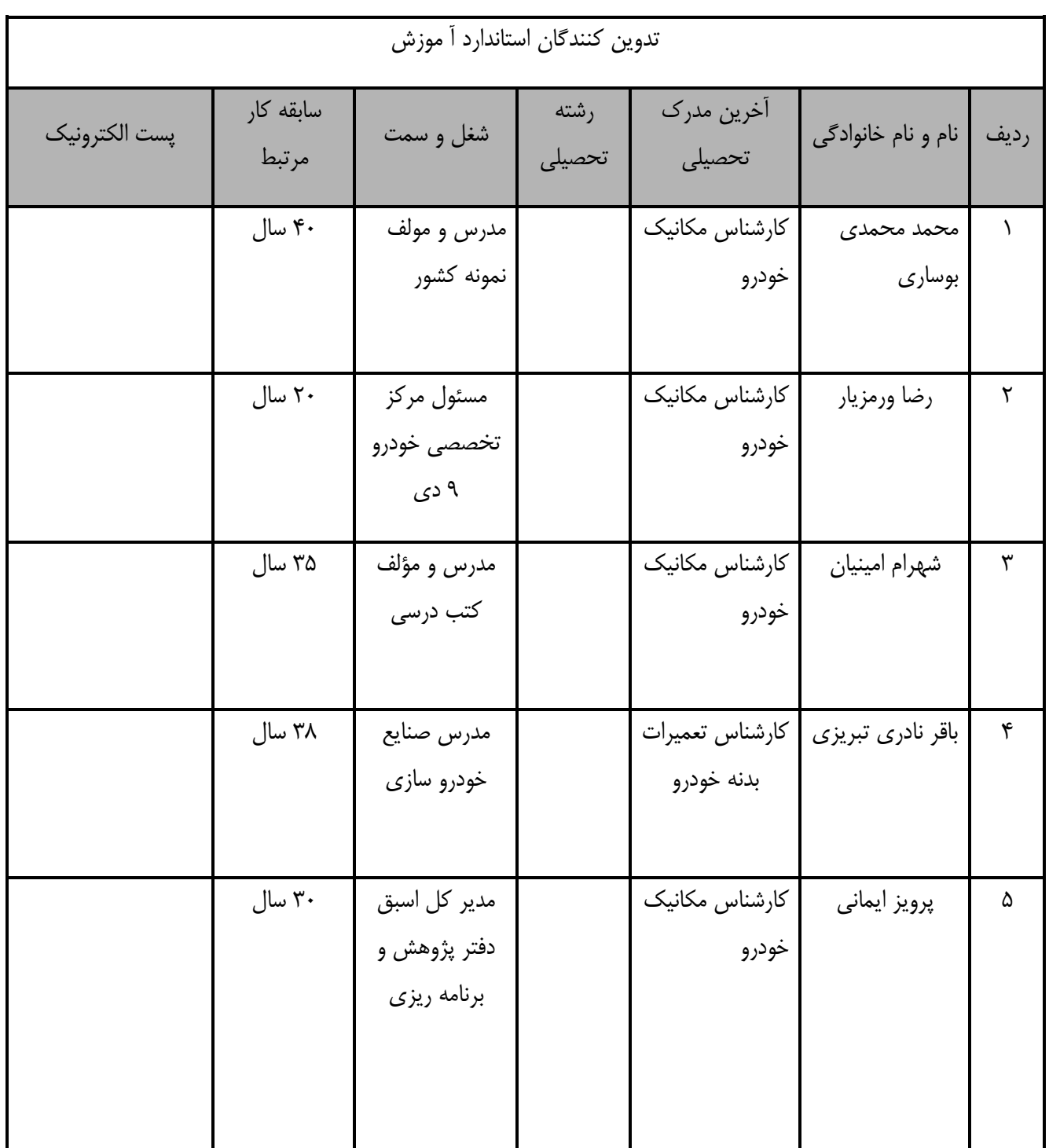

**مشخصات استاندارد آموزشي**

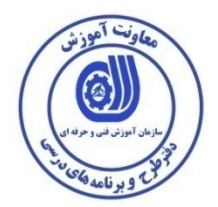

**عنوان استاندارد:** 

*B2* كاربرد اصول و مباني رايانه

**شرح استاندارد** :

اين درس در برگيرنده، انتخاب اجزاي اصلي رايانه،نصب اجزاي رايانه،نصب نرم افزارهاي رايانه،كار باسيستم عامل(ويندوز) ونگهداري

رايانه شخصي تدوين شده و همچنين معيارعملكرد هر عنصر شايستگي نيز بر اساس استاندارد ملي و حرفه اي تهيه گرديده است.

**ويژگي هاي كارآموز ورودي** :

**حداقل ميزان تحصيلات :** داراي مدرك تحصيلي پايان دوره راهنمايي يا معدل آن

**حداقل توانايي جسمي و ذهني : داراي** سلامت كامل جسماني و رواني

**شايستگي پيش نياز :** ندارد

**طول دوره آموزش** *B*:*<sup>0</sup>*

**طول اسمي دوره آموزش : 25** ساعت

زمان آموزش نظري : 8 ساعت

-زمان آموزش عملي : 17ساعت-

**بودجه بندي ارزشيابي ( به درصد )**

-كتبي: %25

-عملي: %65

-اخلاق حرفه اي : %10

**صلاحيت هاي حرفه اي مربيان** *B***:***<sup>1</sup>*

كارشناس كامپيوتر با 2 سال سابقه

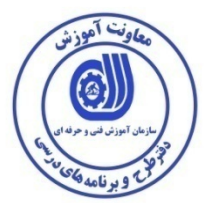

**استاندارد آموزش** 

**- برگه ي عناصر شايستگي و معيارهاي عملكرد**

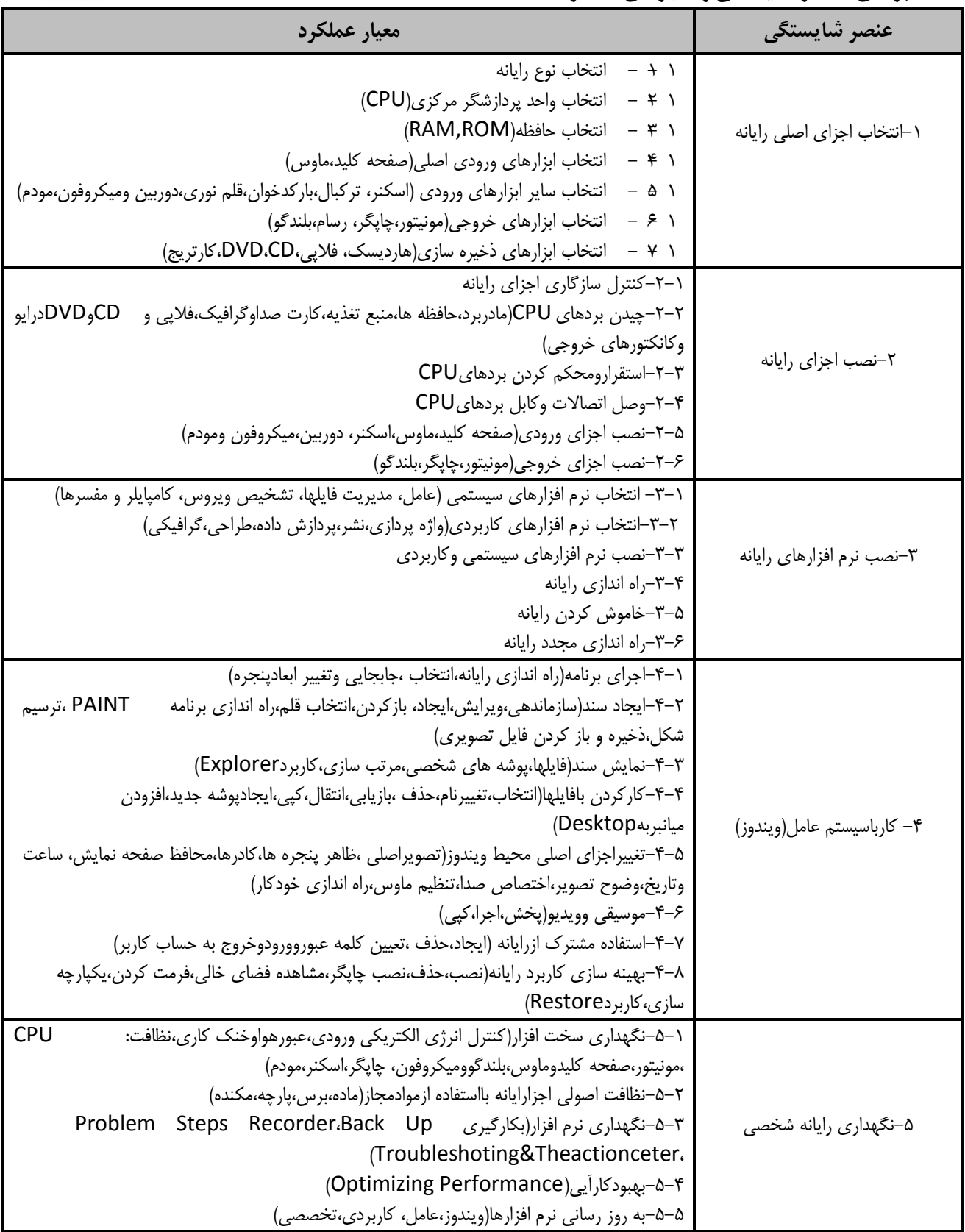

**استاندارد آموزش برگه تحليل آموزش**

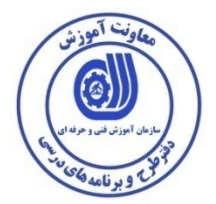

**دانش : زمان اسمي آموزش: 8 ساعت** -رايانه(تعريف،انواع،كاربرد،اجزا) -واحد پردازشگر مركزي(CPU)(تعريف،انواع،سرعت وقدرت،كاربرد،اجزا) -حافظه(تعريف،انواع،ظرفيت،كاربرد) ابزارهاي ورودي اصلي(صفحه كليد،ماوس) -ساير ابزارهاي ورودي (اسكنر،تركبال،باركدخوان،قلم نوري،دوربين وميكروفون،مودم) -ابزارهاي خروجي(مونيتور،چاپگر، رسام،بلندگو) -ابزارهاي ذخيره سازي(هارديسك، فلاپي،CD،DVD،كارتريج) -سازگاري اجزاي رايانه(تعريف،كاربرد،نقش سازگاري درانتخاب اجزا) بردهايCPU)مادربرد،حافظه ها،منبع تغذيه،كارت صداوگرافيك،فلاپي و CDوDVDدرايو وكانكتورهاي خروجي) -انواع اتصالات وكابل بردهايCPU-روشهاي نصب بردهايCPU -اجزاي ورودي(صفحه كليد،ماوس،اسكنر، دوربين،ميكروفون ومودم) -اجزاي خروجي(مونيتور،چاپگر،بلندگو) -نرم افزارهاي سيستمي (عامل، مديريت فايلها، تشخيص ويروس، كامپايلر و مفسرها) -نحوه راه اندازي،خاموش كردن وراه اندازي مجدد رايانه-نحوه نصب نرم افزارهاي سيستمي وكاربردي-نرم افزارهاي كاربردي(واژه پردازي،نشر،پردازش داده،طراحي،گرافيكي) -اجراي برنامه(راه اندازي رايانه،انتخاب ،جابجايي وتغيير ابعادپنجره) - ايجاد سند(سازماندهي،ويرايش،ايجاد، بازكردن،انتخاب قلم،راه اندازي -برنامهPAINT ،ترسيم شكل،ذخيره و باز كردن فايل تصويري) - نمايش سند(فايلها،پوشه هاي شخصي،مرتب سازي،كاربردExplorer( -فايلها(انتخاب،تغييرنام،حذف ،بازيابي،انتقال،كپي،ايجادپوشه جديد،افزودن ميانبربهDesktop( - تغييراجزاي اصلي محيط ويندوز(تصويراصلي ،ظاهر پنجره ها،كادرها،محافظ صفحه نمايش، ساعت وتاريخ،وضوح تصوير،اختصاص صدا،تنظيم ماوس،راه اندازي خودكار) - استفاده مشترك ازرايانه (ايجاد،حذف ،تعيين كلمه عبوروورودوخروج به حساب كاربر) - بهينه سازي كاربرد رايانه(نصب،حذف،نصب چاپگر،مشاهده فضاي خالي،فرمت كردن،يكپارچه سازي،كاربردRestore( - نگهداري سخت افزار(كنترل انرژي الكتريكي ورودي،عبورهواوخنك كاري، نظافت: CPU ،مونيتور،صفحه كليدوماوس،بلندگووميكروفون، چاپگر،اسكنر،مودم) (Troubleshoting&Theactionceter، Problem Steps Recorder،Back Upبكارگيري(افزار نرم نگهداري- -بهبودكارآيي رايانه(Optimizing Performance) -روش نگهداري وبه روز رساني نرم افزارها(ويندوز،عامل، كاربردي،تخصصي)

**استاندارد آموزش برگه تحليل آموزش**

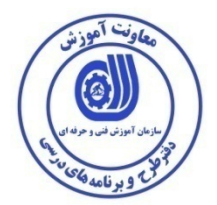

**مهارت : زمان اسمي آموزش: 17ساعت** ،ابزارهاي خروجي،ابزارهاي ذخيره سازي-انتخاب رايانه، واحد پردازشگر مركزي(CPU(، حافظه،ابزارهاي ورودي اصلي -نحوه نصب كردن بردهايCPUدرجعبه(كيس)ومتصل كردن اتصالات وكابل بردهاي-انتخاب اجزاي سازگار رايانه شامل بردهايCPU،ابزارهاي ورودي وخروجي -نصب وبكارگيري نرم افزارهاي سيستمي (عامل، مديريت فايلها، تشخيص ويروس، كامپايلر و مفسرها) –نصب وبكارگيرى نرم افزارهاى كاربردى(واژه پردازى،نشر،پردازش داده،طراحى،گرافيكى)<br>– راه اندازى،خاموش كردن وراه اندازى مجدد رايانه -اجراي برنامه(راه اندازي رايانه،انتخاب ،جابجايي وتغيير ابعادپنجره) - ايجاد سند(سازماندهي،ويرايش،ايجاد، بازكردن،انتخاب قلم،راه اندازي -برنامهPAINT ،ترسيم شكل،ذخيره و باز كردن فايل تصويري) - نمايش سند(فايلها،پوشه هاي شخصي،مرتب سازي،كاربردExplorer( -كاركردن بافايلها(انتخاب،تغييرنام،حذف ،بازيابي،انتقال،كپي،ايجادپوشه جديد،افزودن ميانبربهDesktop( - تغييراجزاي اصلي محيط ويندوز(تصويراصلي ،ظاهر پنجره ها،كادرها،محافظ صفحه نمايش، ساعت وتاريخ،وضوح تصوير،اختصاص صدا،تنظيم ماوس،راه اندازي خودكار) -موسيقي وويديو(نحوه پخش،اجرا،كپي) - استفاده مشترك ازرايانه (ايجاد،حذف ،تعيين كلمه عبوروورودوخروج به حساب كاربر) - بهينه سازي كاربرد رايانه(نصب،حذف،نصب چاپگر،مشاهده فضاي خالي،فرمت كردن،يكپارچه سازي،كاربردRestore( - نگهداري سخت افزار(كنترل انرژي الكتريكي ورودي،عبورهواوخنك كاري، نظافت: CPU ،مونيتور،صفحه كليدوماوس،بلندگووميكروفون، چاپگر،اسكنر،مودم) (Trouble shoting &Theactionceter، Problem Steps Recorder،Back Upبكارگيري(افزار نرم نگهداري - -بهبودبخشي كارآيي رايانه(Optimizing Performance) - نگهداري وبه روز رساني نرم افزارها(ويندوز،عامل، كاربردي،تخصصي) **نگرش:** –انتخاب تجهيزات بارعايت استاندارهاى مصرف انرژى<br>–استفاده از لباس،كفش،عينك،كلاه ايمني –بکارگیری اصول ارگونومی در تهیه تجهیزات وابزار کا<br>–انتخاب تجهیزات بارعایت استاندارهای مصرف انرژی –رعايت اصول ايمنى وحفاظتى كار باسيستم هاى الكتريكى والكترونيكى<br>–بكارگيرى اصول ارگونومى در تهيه تجهيزات وابزار كار(نور،گرما، رطوبت،ميزوصندلى،ابزارهاى كمكى ورايانه اى رعايت اصول ايمني وحفاظتي كار باسيستم هاي الكتريكي والكترونيكي

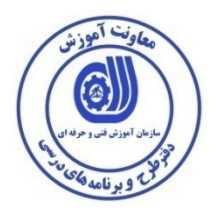

## **- برگه استاندارد تجهيزات**

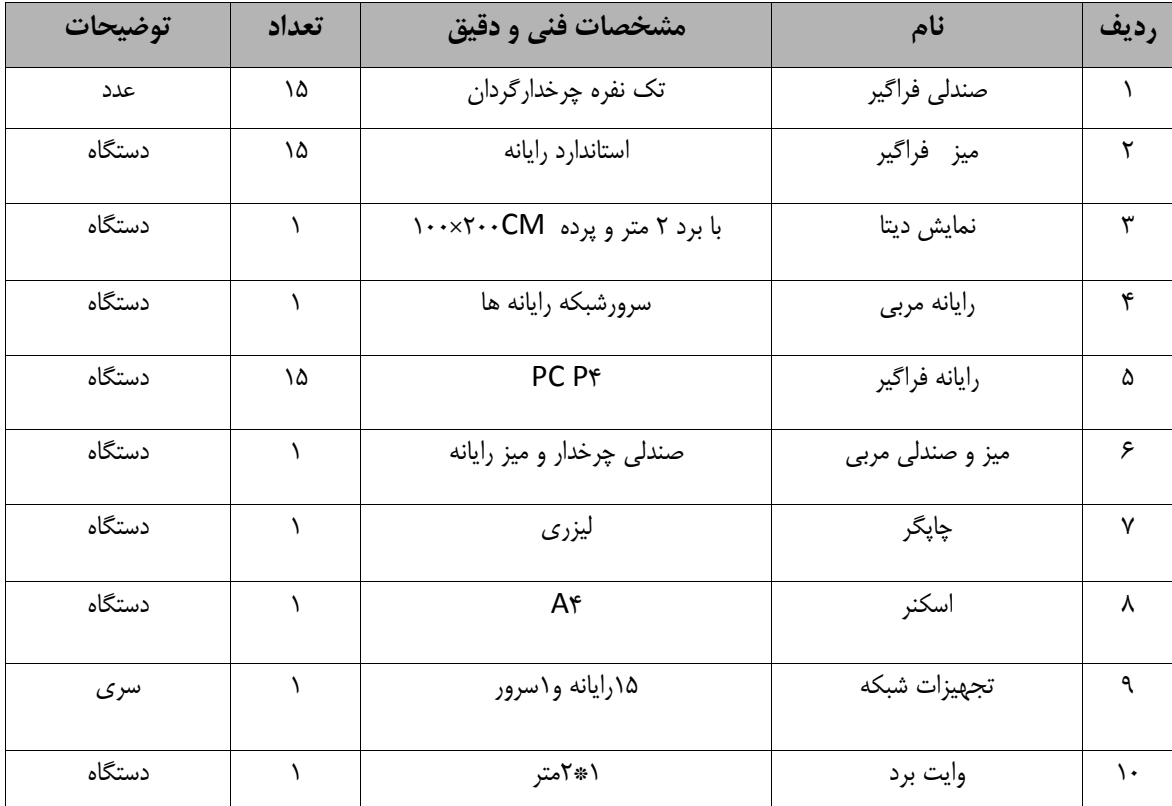

توجه :

- تجهيزات براي يك كارگاه به ظرفيت 15 نفر در نظر گرفته شود .

**- برگه استاندارد مواد** 

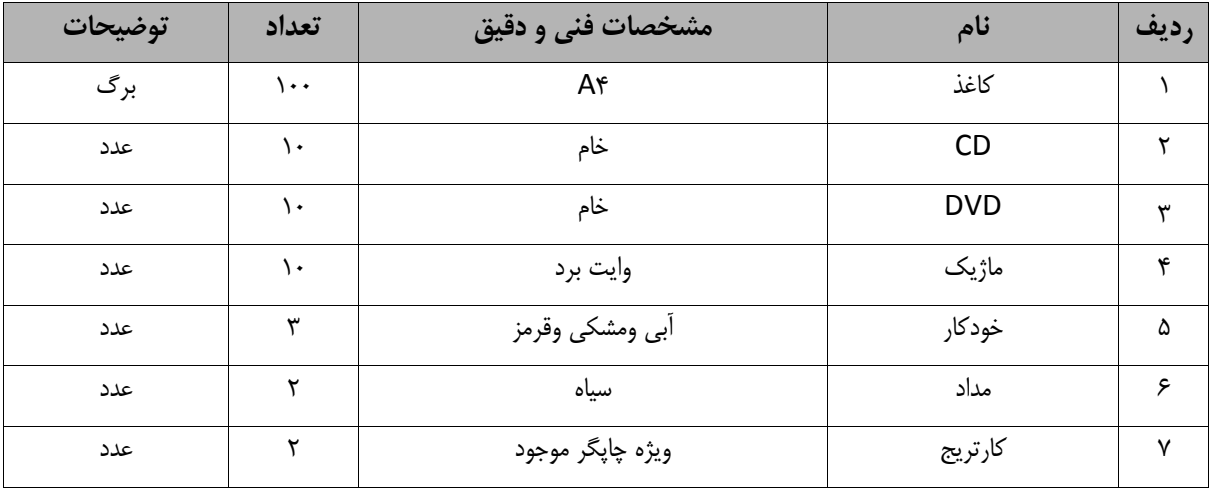

توجه :

- مواد به ازاء يك نفر و يك كارگاه به ظرفيت 15 نفر محاسبه شود .

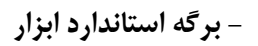

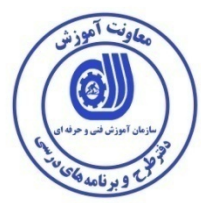

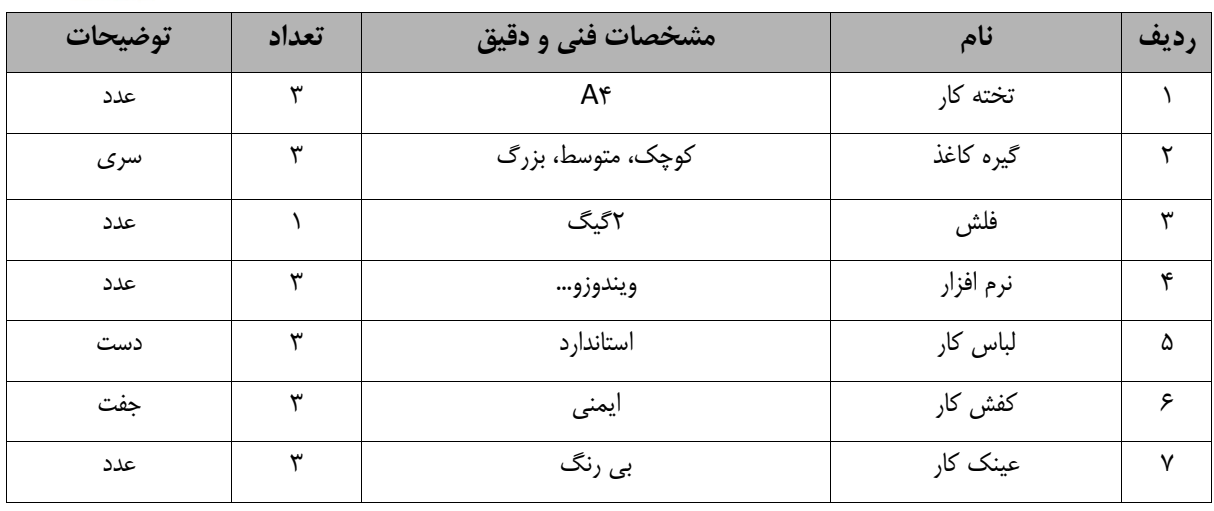

توجه :

- ابزار به ازاء هر سه نفر محاسبه شود .

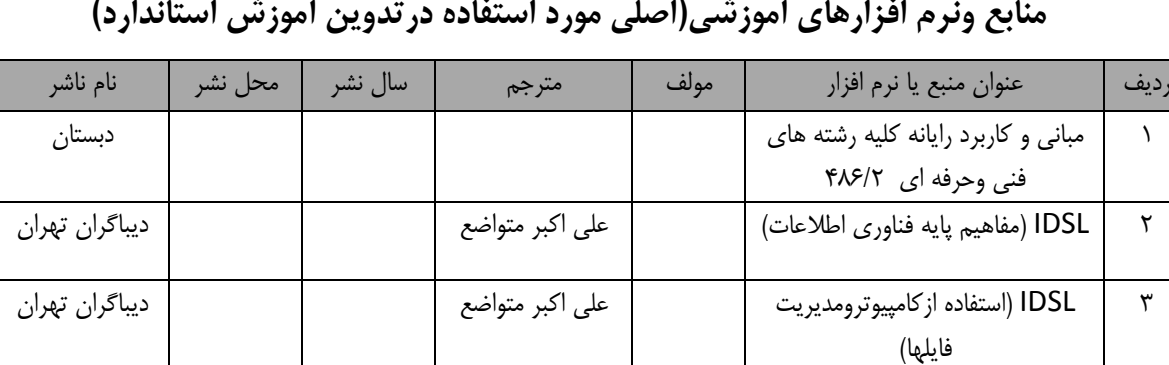

4 IDSL) واژه پردازي) علي اكبر متواضع ديباگران تهران

**منابع ونرم افزارهاي آموزشي(اصلي مورد استفاده درتدوين آموزش استاندارد)**